## <u>સરકારી વિનયન અને વાણિજ્ય કોલેજ – પડધરી</u>

<u>:: પ્રવેશ ફોર્મ જમા કરાવવા અંગેની નોટિસ ::</u>

આથી બી.એ./બી.કોમ.નાં તમામ વિદ્યાર્થીઓને જણાવવાનું કે, બી.એ./બી.કોમ. સેમેસ્ટર – 5 અને સેમેસ્ટર – 3 નાં પ્રવેશ ફોર્મ નીચેની તારાખામાં જમાં કરાવવાના રહશે:

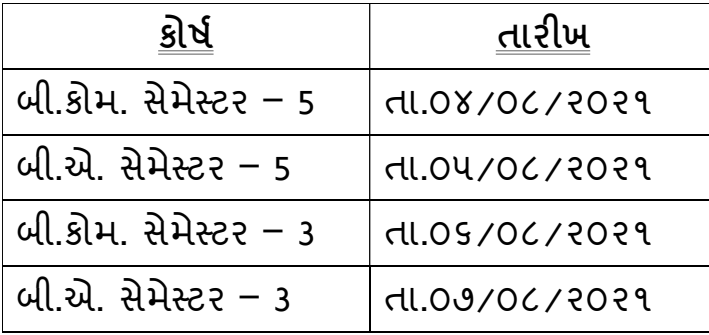

• સેમેસ્ટર – 5 નાં વિદ્યાર્થીઓને પ્રવેશ ફોર્મ સાથે જોડવાના આધારો :-

- o COGENT કોર્મની ઝેરોક્ષ નકલ
- $\circ$  પાસપોર્ટ સાઈઝ કોટો ૧ કોર્મ પર ચોંટાડવો.
- $\circ$  સેમેસ્ટર 1 થી 3 ની માર્કશીટની ઝેરોક્ષ નકલ
- $\circ$  બી.કોમ. સેમેસ્ટર-૩ ની માર્કશીટ આવી ગયેલ હોય તે માર્કશીટમાંથી ઝેરોક્ષ કરાવવીને જોડાવાની રહેશે.

(માત્ર બી.એ.નાં વિદ્યાર્થીઓએ સેમેસ્ટર – ૩ માટે ઓનલાઈન માર્કશીટની ઝેરોક્ષ નકલ અથવા સેમેસ્ટર – ૩ ની હોલટીકીટ)

- $\circ$  સેમેસ્ટર 4 ની ઓનલાઈન માર્કશીટની ઝેરોક્ષ
- $\,$  સેમેસ્ટર-5 ની ઓનલાઈન કી ભર્યાની પહોંચની ઝેરોક્ષ નકલ

## • સેમેસ્ટર – 3 નાં વિદ્યાર્થીઓને પ્રવેશ ફોર્મ સાથે જોડવાના આધારો :-

- COGENT કોર્મની ઝેરોક્ષ નકલ
- પાસપોર્ટ સાઈઝ ફોટો ૧ ફોર્મ પર ચોંટાડવો.
- સેમેસ્ટર 1 ની ઓનલાઈન માર્કશીટની ઝેરોક્ષ નકલ અથવા સેમેસ્ટર – 1 ની હોલટીકીટ
- સેમેસ્ટર-2 ની સૌરાષ્ટ્ર યુનિવર્સિટી પરીક્ષા ફી ભર્યાની પહોંચની ઝેરોક્ષ નકલ
- સેમેસ્ટર-૩ ની ઓનલાઈન ફી ભર્યાની પહોંચની ઝેરોક્ષ નકલ

## <u>→ દરેક વિદ્યાર્થીએ અધ્યાપક પાસેથી ફોર્મ ચેક કરાવીને જમા કરાવવાનું</u> <u>રહેશે,</u>

- <u>→અધૂરા ડોક્યુમેન્ટસવાળા પ્રવેશ ફોર્મ સ્વીકરવામાં આવશે નહીં.</u>
- <u>→ દરેક વિદ્યાર્થીએ બારીનં : ૦૧ પર પોતાનું ફોર્મ સવારે ૧૦:૦૦ થી</u> ૧૨:00 વાગ્યા સુધીમાં જમા કરાવવાનું રહેશે.
- $\rightarrow$ જે વિદ્યાર્થીએ અગાઉના સેમેસ્ટરનું પ્રવેશ ફોર્મ અને પરીક્ષા ફોર્મ બન્ને ભરેલ હશે, તેઓ જ પછીનાં સેમેસ્ટરમાં પ્રવેશ મેળવી શકશે. જેની નોંધ લેવી.